## **Oracle VM VirtualBox +Активация Скачать бесплатно [Updated]**

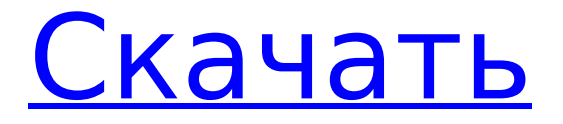

# **Oracle VM VirtualBox Crack Free Download**

[адрес] Oracle VM VirtualBox Download With Full Crack для Windows [адрес] Oracle VM VirtualBox для Linux [адрес] Oracle VM VirtualBox для macOS [адрес] [b]Видеоруководство по Oracle VM VirtualBox[/b] [адрес] Изменяемые разделы для загрузки с сервера ESXi. Меню загрузки ESXi — одна из самых важных вещей в VMware ESXi — именно здесь происходит весь процесс загрузки ESXi, и то, что вы делаете с ним, — это то, на что вы будете тратить большую часть своего времени. в сфере виртуализации. В отличие от серверов ESX на базе архитектуры x86, доступ к меню загрузки ESXi напрямую из порта управления невозможен. Вместо этого требуется кабель SATA и специальная карта EPIC 1009, также известная как специальная карта EPIC. … Настройка и управление брандмауэром ESXi в одном виртуальном устройстве. В этом пошаговом руководстве мы покажем вам, как установить и настроить брандмауэр ESXi. Виртуальное устройство — это простой способ настроить один брандмауэр ESXi вместо необходимости настраивать несколько отдельных серверов и использовать только устройство «Сеть/брандмауэр» на главном сервере ESXi для управления конфигурацией брандмауэра на всем хосте. Шаг 1: Создайте виртуальное устройство Используйте этот клиент Windows или VMware vSphere для создания устройства брандмауэра ESXi. Поскольку устройство будет создано в той же сети, что и сервер ESXi, вам необходимо выбрать VLAN, специфичные для vSphere, чтобы устройство было изолировано от остальной сети. Этот процесс создаст «Устройство брандмауэра ESXi», которое вам нужно будет разместить в определенном месте на сервере. На следующей странице давайте добавим IP-адрес устройству, чтобы помочь ему перейти на страницу конфигурации.

## **Oracle VM VirtualBox Crack + Free**

Возможности Oracle VM VirtualBox Torrent Download: Поддерживаемые операционные системы Oracle VM VirtualBox 2022 Crack: Linux x86, x86-64, ARM, ARM64, PowerPC, SPARC Требования к виртуальной машине Oracle VM VirtualBox: ОЗУ (минимум) Начинается с требования 1 ГБ ОЗУ. Вы можете добавить больше оперативной памяти с шагом 1 ГБ или с помощью дополнительных модулей большего размера. Для 64-разрядной операционной системы требуется не менее 1 ГБ ОЗУ; 32-битный операционным системам требуется не менее 2 ГБ ОЗУ. Тип процессора Требуемая архитектура процессора (32-разрядная или 64-разрядная) для запуск виртуальной машины. Например, 32-битный процессор может работать только с 32-битными операционными системами. Место на жестком диске На виртуальной машине должно быть достаточно свободного места на жестком диске. на целевом хосте (или, по крайней мере, столько же, сколько полный образ гостевой операционной системы). Стиль раздела Виртуальный жесткий диск отформатирован в файловой системе, позволяет запускать несколько независимых операционных систем на тот же хост-компьютер, называемый виртуальным жестким диском или VHD. Требования к образу VirtualBox Наиболее распространенными форматами файлов виртуальных машин являются VHD, VMDK, Образ VDI и QEMU. Образ — это часть файла виртуальной машины. Формат VHD-файла: Формат файла VHD был создан для использования с Windows VHD. Файлы VHD изначально поддерживаются

только Windows. Файлы VHD не требуют каких-либо манипуляций с VHD, например, объединение разделов или даже раздел дублирование. Файлы VHD могут быть созданы с физического жесткого диска. образ диска (файл ISO) или виртуальная машина (VirtualBox изображение). Существует два разных метода использования файлов VHD. Во-первых, вы можете открыть диск Windows Format C как VHD-файл. Во-вторых, вы можете использовать мастер создания новой виртуальной машины. для создания нового VHD-файла из виртуальной машины. Формат файла VMDK: Формат файла VMDK изначально поддерживается обоими Виндовс и линукс. Файлы VMDK можно создавать с физического жесткого диска. образ диска (файл ISO) или виртуальная машина (VirtualBox изображение). Вы можете открыть файл VMDK, созданный Windows, как С Драйв. Вы можете открыть файл VMDK, созданный Linux, как RAM-диск. Формат файла VDI: 1709e42c4c

### **Oracle VM VirtualBox Torrent (Activation Code) Free** Download 2022

VirtualBox — отмеченный наградами диспетчер виртуальных машин, который позволяет запускать несколько гостевых операционных систем на одном хосткомпьютере. Вы можете одновременно запускать до 14 виртуальных операционных систем на одном хосте под управлением Windows Server 2008 R2 или Linux. Ключевая особенность: Запускайте столько виртуальных операционных систем на одном хост-компьютере, сколько хотите, мгновенная виртуализация (без перезагрузки) может сэкономить часы на устранении неполадок и замене оборудования. Просматривайте свои виртуальные машины в полноэкранном режиме, открывайте несколько одновременно Запустите несколько копий одной и той же операционной системы Используйте VirtualBox в качестве основной платформы разработки Безопасный и простой в использовании, а также веб-инструменты администрирования для ваших виртуальных машин. Защита и резервное копирование ваших виртуальных машин Легкие, но высокоэффективные виртуальные машины VirtualBox имеют небольшой размер и требуют мало памяти, дискового пространства или ЦП. Добавляйте, удаляйте, подключайте и делайте снимки файлов образа виртуальной машины. Усильте свой хост с Windows Vista или XP файлами гостевой операционной системы Linux, Windows Server 2008 R2, Solaris 10 или Z/OS. Любой процессор, x86, ARM или PowerPC Оценки производительности для сценариев виртуализации Дополнительная документация и учебные пособия Поддерживаемые хосты Windows: Windows 7 Профессиональная с SP1 Windows Server 2008 R2 Standard или Datacenter Edition Windows Server 2008 R2 Enterprise или Datacenter Edition Windows Server 2008 R2 Standard или Datacenter Edition (64-разрядная версия) Windows 7 Starter с пакетом обновления 1 (SP1) или Vista Business с пакетом обновления 1 (SP1) Windows 7 Домашняя расширенная с пакетом обновления 1 (SP1) Windows 7 Максимальная с пакетом обновления 1 (SP1) Windows 8 Про Windows 8 Профессиональная (64-разрядная версия) Windows 7 Максимальная с пакетом обновления 1 (SP1) Windows 8 Профессиональная с пакетом обновления 1 (SP1). Windows 8.1 Про Mac OS X Server 10.4 или новее Mac OS X Сервер 10.4 Mac OS X Сервер 10.5 Солярис 10 и 11 Oracle VM VirtualBox доступен для бесплатной загрузки и не требует активации лицензии. Руководство пользователя VMware Обсуждения VMware VirtualBox >>подробнее

#### What's New in the?

Oracle VM VirtualBox - это бесплатное программное обеспечение с открытым исходным кодом, разработанное Oracle, которое позволяет пользователям создавать, настраивать и запускать свои собственные виртуальные машины, позволяя им запускать частную копию операционной системы, такой как Windows, Linux, BSD или Solaris. . Программа предлагает самый широкий диапазон совместимости бесплатных и коммерческих решений виртуализации, представленных сегодня на рынке, поэтому вы можете запускать Windows 3.11 и Linux 2.2 на своем виртуальном ПК.

Видеоруководство по VirtualBox: Для получения дополнительной информации, пожалуйста, посетите: Видеоруководство по Oracle VM VirtualBox: Вы также можете попробовать: ПСП (Линукс) Подрывная деятельность Комплект TOR (Linux) Расширенный отладчик PHP (Linux) Дстат (Линукс) MCUПрокси (Линукс) Программа записи экрана Osmo (Linux) Rsync (Линукс) FTP-сервер (Линукс) Google API (Линукс) BTW-апдейтер (Linux) БЫЛ (Линукс) Джанго (Линукс) Друпал (Линукс) Многоножка (Линукс) Вордпресс (Линукс) X-чат (Linux) iScroll (Линукс) АИМП (Линукс) Клайв (Линукс) Порт (Линукс) Криавив (Linux) IRCклиент (Linux) HexEdit (Линукс) АТС Asterisk (Linux) Flash PSA (Linux) Винамп (Линукс) BBEdit (Линукс) Взломщик паролей (Linux) Подрывная деятельность (Линукс) Какие новости? Добавлена поддержка виртуализации Sun SPARC, экспериментальная поддержка гостевого копирования при записи. Оптимизация общих папок для повышения производительности. На главную панель инструментов добавлена новая кнопка для запуска хост-приложения на открытой в данный момент машине. Добавлена поддержка версии 4 приложения HTML5, например iMacros или Blinkx.Q: Как создать проект Android, используя основную ветку GTK+ Я создал пример приложения, используя основную ветку GTK+, которое компилируется, запускается и показывает окно без каких-либо проблем. Однако при создании проекта Android с использованием примера приложения в качестве основы и «градиля» в качестве системы сборки отображается сообщение «Ошибка: java.lang.RuntimeException: существует несколько определений библиотеки jsc-for-android в одном и том же АПК..."

# **System Requirements:**

Оперативная память: 2 ГБ Жесткий диск: 1,5 ГБ Игра тестировалась на следующих конфигурациях ПК: Информация о компьютере: Core i7-3770k @3,5 ГГц 12 ГБ памяти 1 ТБ жесткий диск ОКНА 7 64-БИТ Дота 2 1.12.04.0 RU Сервера Рекомендуемая графика: Core i5-3570k @3,4 ГГц 8 ГБ памяти 1 ТБ жесткий диск Дота 2 1.12.04

Related links: